**The client provides the rate of maximum power for each mode, as shown in the following table:**

## **2.4G Band:(Receiver off)**

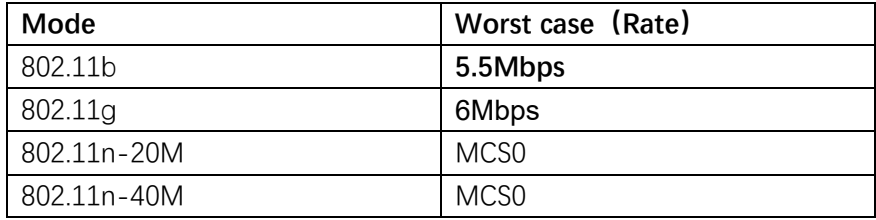

## **2.4G Band:(Receiver on)**

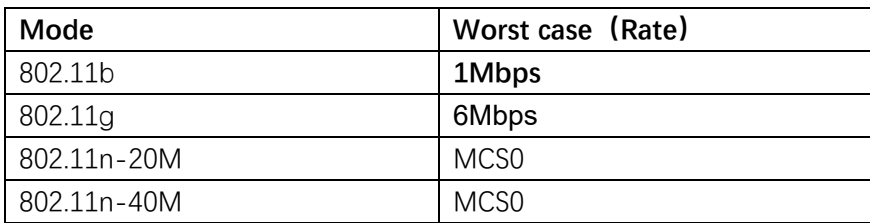

The rates for each mode are as follows:

2.4G Band:

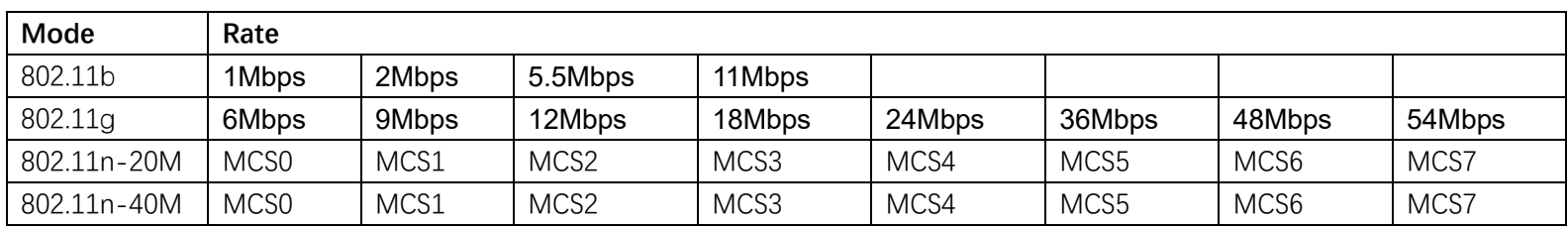